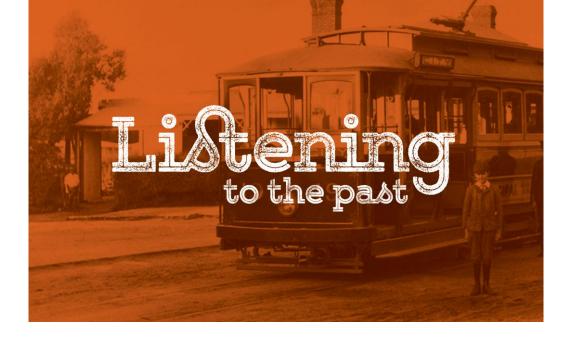

# Learn how to edit oral history and sound recordings (online workshop)

Have you recorded oral history interviews but don't know how to edit them to create clips?

Are your oral history recordings sitting in an archive, not being used?

Have you ever wanted to make use of the recordings for displays or presentations?

If so, this workshop is for you.

This hands-on workshop will:

- introduce you to audio editing software,
- teach you how to create clips from oral history interviews and sound recordings,
- show you how to remove sounds such as coughs from your excerpt, and
- provide ideas about how to use your audio excerpts.

#### Date: Monday 11 April 2022

Time:

10:30am – 1:00pm (Eastern states of Australia)

10am – 12:30pm (SA, NT)

8:30am – 11:00am (WA)

Venue: online. Instructions for installing and using the software will be provided upon registration.

Cost: \$80 per person, \$60 for concession card holder/student

## This workshop is suitable for:

- Oral historians
- Members of community groups and history groups
- Custodians of oral history collections
- Local and community historians
- Students, teachers, academics and researchers
- Anyone wanting to use oral history interviews or sound recordings

### Workshop presenter:

Your presenter is Dr Sally Stephenson (<u>listeningtothepast.com.au</u>), a highly experienced oral historian and workshop presenter. Sally has presented introductory and advanced workshops (in person and online) on a range of topics for Oral History Australia SA/NT, and regularly receives excellent reviews.

## Booking and payment details:

Bookings are essential. Please book and pay online using the link on this page: <u>listeningtothepast.com.au/online-workshops</u>.

Please note that places are limited to *eight* people per workshop. A waiting list will be kept in case of cancellations, and if a workshop is oversubscribed, new sessions will be scheduled.

## What you need to participate in the workshop:

- You will need a computer/tablet with internet connection. It is preferable to have a headset (headphones with microphone), but the headphones and microphone on your device are also sufficient.
- This workshop uses Audacity software. Audacity is free software for editing audio files. Please <u>download this guide</u> to installing Audacity on your computer. Audacity is available for Mac, Windows and Linux computers.
- After we have received your online registration and payment, we will provide you with a link to download sample audio files to use at the workshop.

Comprehensive workshop notes will be provided.

## Assumed knowledge:

Participants should be confident with basic computer functions e.g. opening files, copying and pasting, and locating files on their computer. No previous knowledge of Audacity software is assumed.